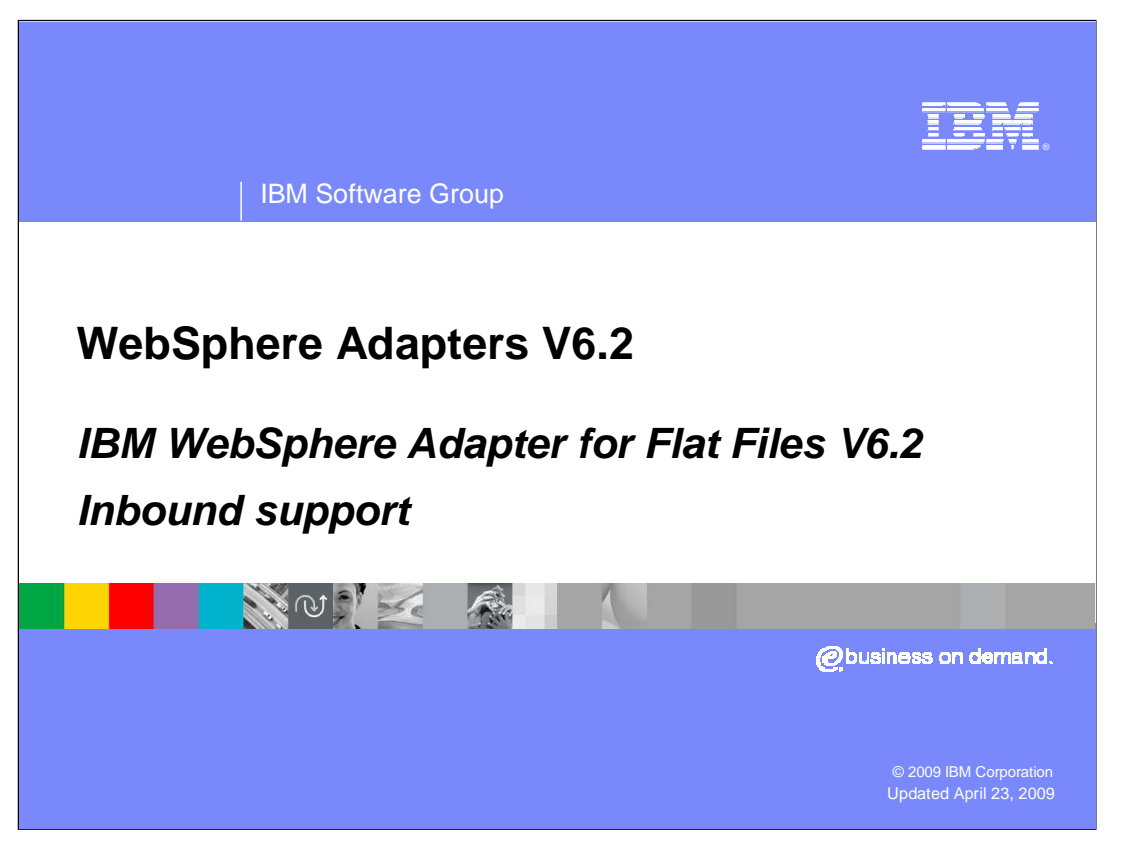

 This presentation will focus on the WebSphere® Adapter for Flat Files V6.2 inbound functionality. The next section will provide an overview of operations types supported for inbound and provides details on the attributes that define the behavior of each operation type.

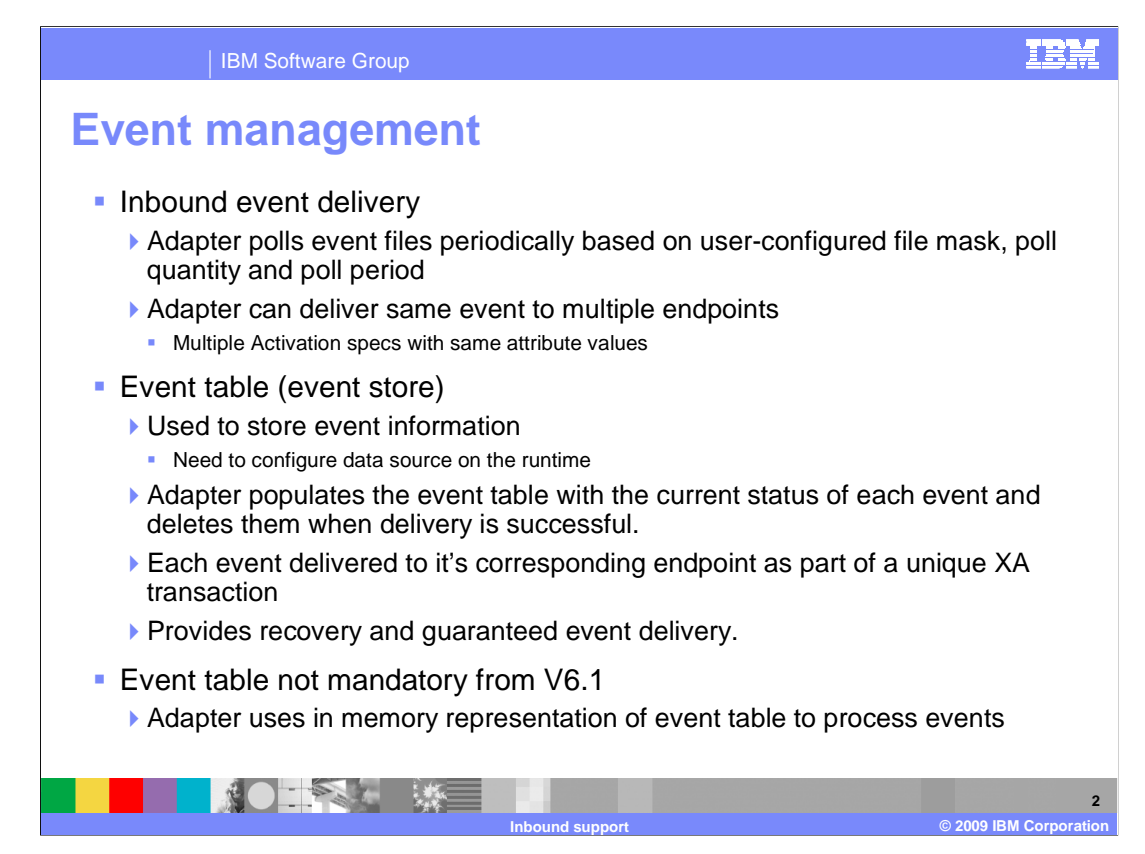

 The Event Manager is a framework for delivering inbound events. An event table must exist before inbound processing can occur. The event table is created automatically in a Cloudscape® database by the adapter upon deployment of the application to the WebSphere Process Server runtime. All the information regarding the events polled is stored in the event table. The adapter polls event files periodically based on user- configured file mask, poll quantity and poll period properties. It then processes and transmits these events to various predefined endpoints. Delivery of events is done through the use of XA transactions between the recording of the event in the event table and the delivery of the event to the endpoint.

 Defining an event table is not mandatory from V6.1 so you can leave the event table related properties empty in the activation spec. The adapter uses in-memory representation of the event table to process the events. Assured-once-delivery is not supported and if the adapter fails or runtime has to restart, all event information is lost.

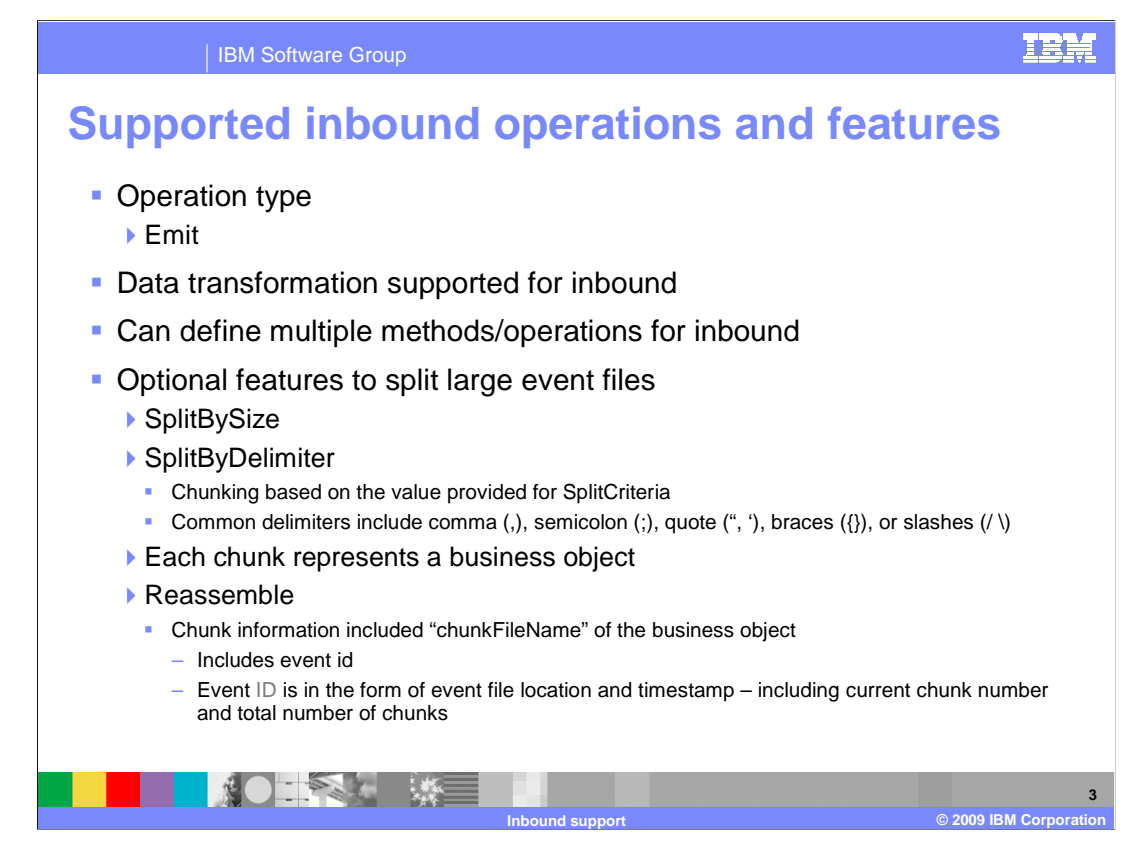

 The inbound operation supported is the emit operation. It reads the file from the event directory. From V6.1 you can define more than one operation in your export. Function selectors are used to map the incoming event to an appropriate method in export file. More information about function selectors is provided later in the presentation.

 An optional feature for inbound processing includes the capability to split large event files into chunks. Configuration of this functionality is specified in the properties SplittingFunctionClassName and SplitCriteria. If the input file is larger than the SplitCriteria property, then the file is split into chunks based on the value size in bytes specified or based on the specified delimiter. Each chunk represents a business object. To reassemble the chunks, information is included in the chunkFileName attribute of the business object. This includes event ID. The event ID is in the form of event file location and timestamp, including the current chunk number and total number of chunks. Reassembly can be handled by business logic implemented in a Java™ component, for example.

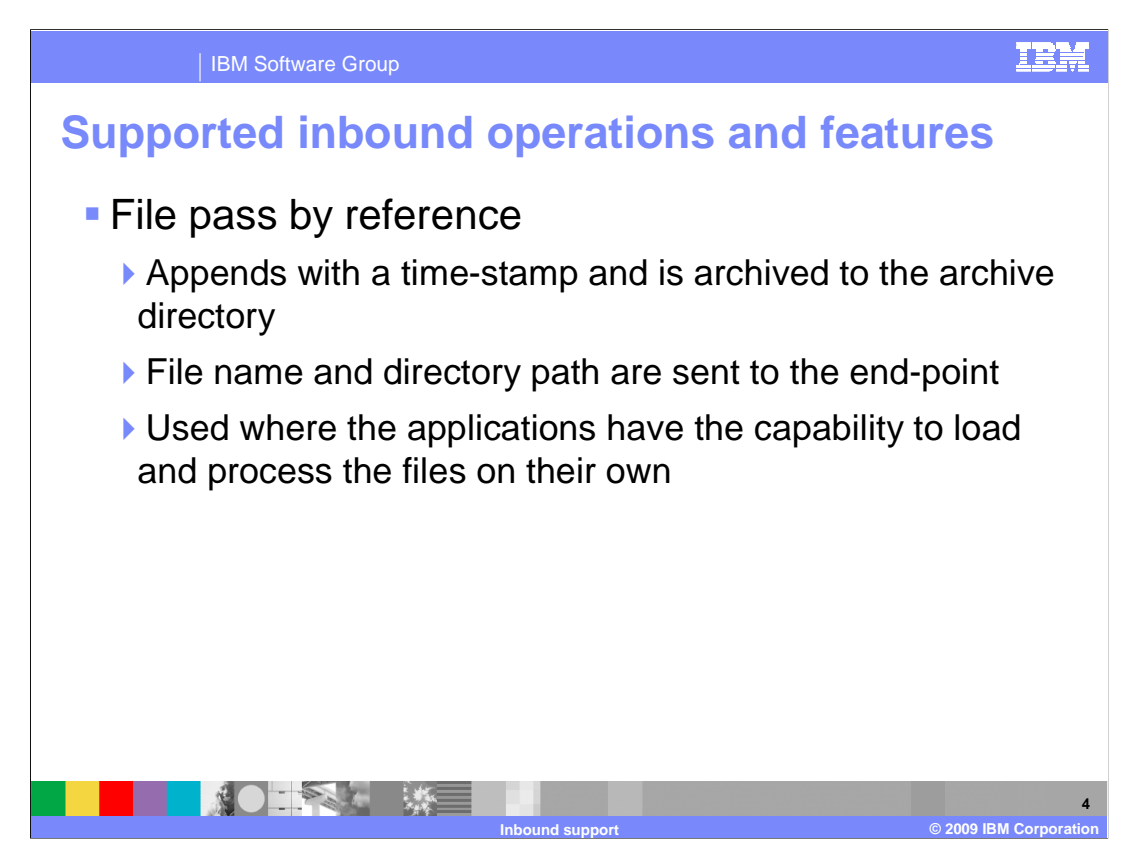

 For certain applications that have inbuilt capability to load the file content by themselves, there is an option with the Flat File Resource Adapter to pass the files by reference. This will especially be useful in cases with large business objects where the content transfer takes up a lot of memory.

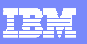

 $\overline{\mathbf{x}}$  $\Box$ 

Add...  $Edit...$ 

Remove

**5** 

## IBM Software Group **Function selector**  ■ Function selector ▶ Required to map events to the **C** Resource Configurat appropriate SCA export function name �FilenameFunctionSelector and Configuring function selecto<br>Function selector rules: EmbeddedNameFunctionSelector. Object name ■ FilenameFunctionSelector FlatFile<br>FFType2<br>FFType1 ▶ Rule-based function selector that can match a regular expression on a file name to an object name ▶ Used when Object name cannot be determined from event file  $\circledcirc$ <Back Next> Finish Cancel **EmbeddedNameFunctionSelector** ▶ Used for user defined object types NOTES ME **Inbound support © 2009 IBM Corporation**

 In Inbound, Function Selectors are required in order to map between events generated to the appropriate SCA export function name. There are two function selectors provided by the adapter foundation classes that are supported by the flat file adapter. These are FilenameFunctionSelector and EmbeddedNameFunctionSelector.

 The FilenameFunctionSelector is a rule-based function selector that can match a regular expression on a file name to an object name.This is represented in properties as a 2 column table, with N rows. The adapter polls on the event directory for any events. When a file is found in the event directory, the adapter retrieves the file and places the event details in the event table. FilnameFunctionSelector will evaluate the regular expression you specified in the rule field by using the event file name and maps it to an object name. Once the object name is determined, the function selector can determine the native method name and then map the event to the correct operation in the export. FilenameFunctionSelector is used when the object name cannot be determined from the event file.

 The EmbeddedNameFunctionSelector is used in case of user defined business objects, where the object name is embedded in the event file. For example, if the business object is Customer, the event file has the object name (Customer) embedded in the event file. This function selector should be configured with a data handler. The data binding should be the adapter-specific DataBinding (FlatfileBaseDataBinding). The data binding should be configured to use the same data handler configured during creating the function selector configuration.

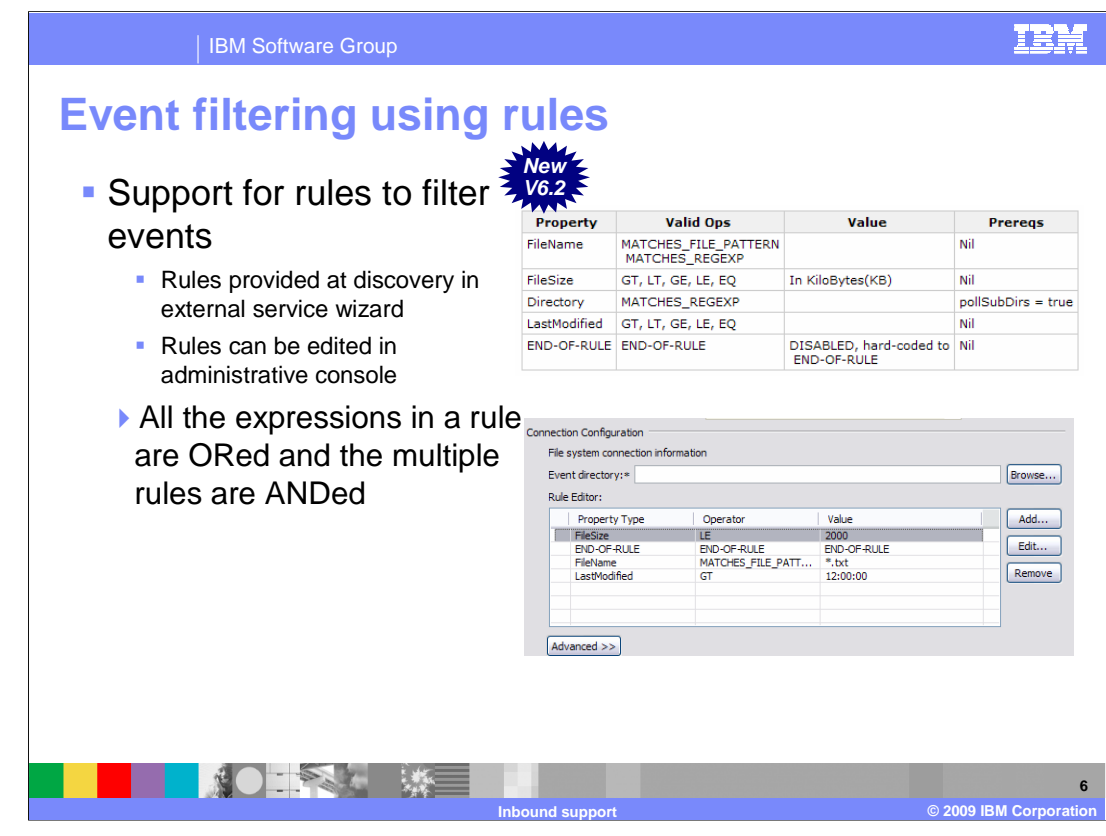

 With V6.2 you now have the ability to provide rules to filter incoming events. Only the events that match the criteria specified are picked up by the adapter for processing. Adapter filters the event based on the rules provided in the rule table. For each event that the adapter encounters, it runs the rule-based filtering engine to see if the event can be picked up.

If the event satisfies the rule, that event is added to the event list.

 The rules discussed in this slide are used to filter events even before they are picked for processing. The rules you provide at function selector are used to map an already picked up event to a method in your export. So make sure that you use the appropriate rule table based on your requirement.

 Flat file adapter allows you to configure the rules using Filename, File Size, Directory and Last Modified time. You can define multiple rules. All the expressions in a rule are ORed and multiple rules are ANDed. There is a rich GUI available for defining these rules in the external service wizard. The rules can also be edited using the administrative console after the application is deployed to the server.

 Each rule consists of three parameters - Property Type, Operator and Value. The Property Type corresponds to the metadata information about the file like Filename, FileSize, Directory, Last Modified and END-OF\_RULE. Property types do not have any default values. Each Property Type metadata has its own operators.

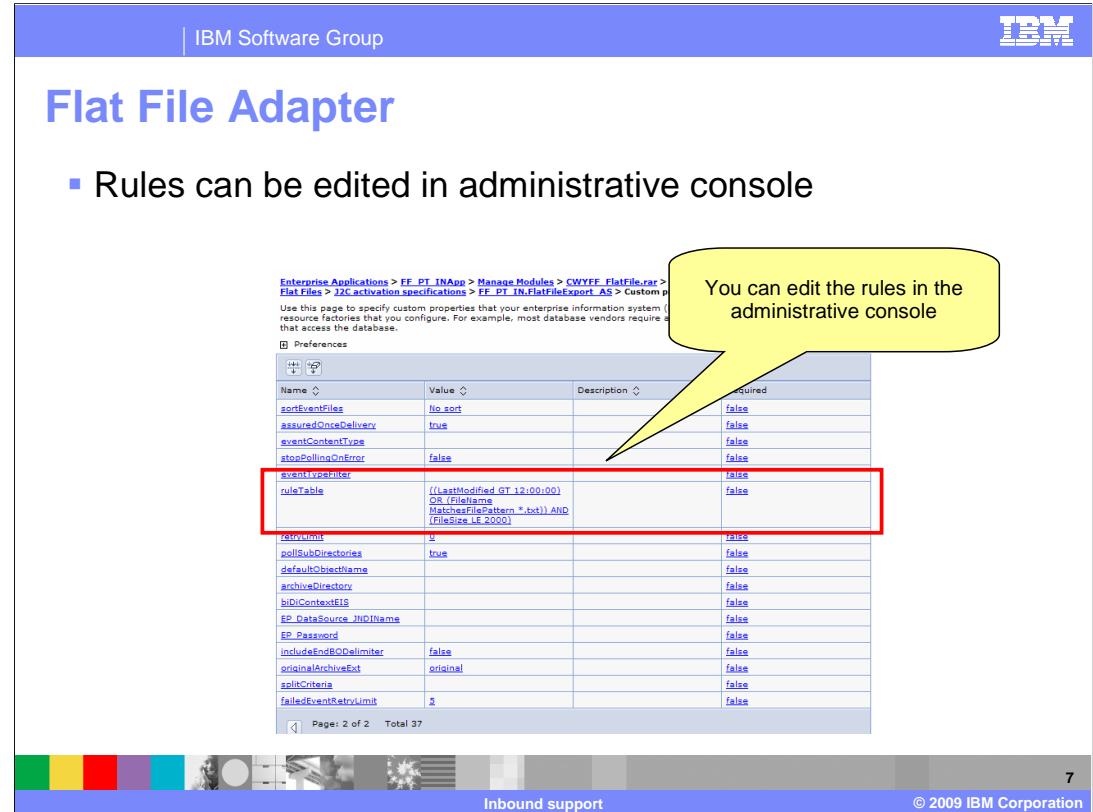

 Rules can be edited in administrative console. This slide shows a screen capture of the activation specification properties in the administrative console.

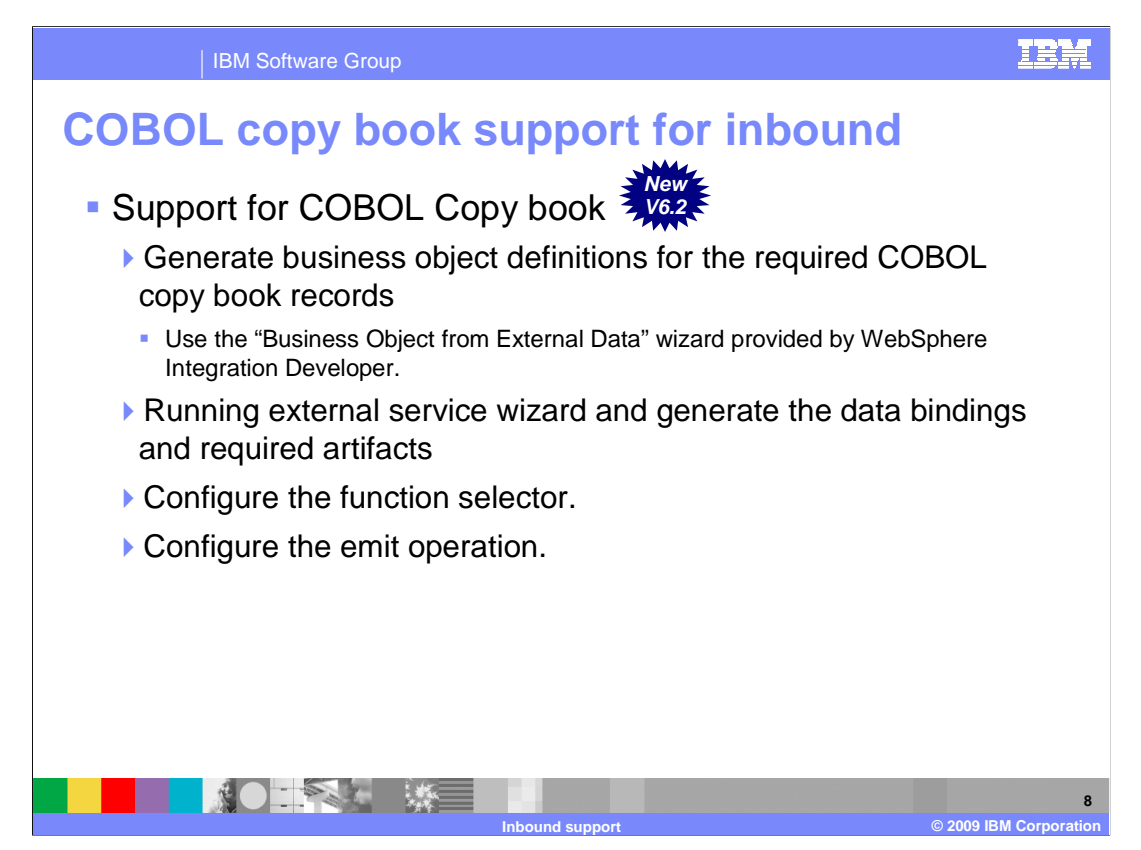

 With V6.2 the flat file adapter now supports transformation of COBOL copy book records. The adapter reads the data in the event file and converts them into business objects that represent the structures defined in the COBOL copy book.

 The configuration steps involve generating business object definitions for the required COBOL copy book records using "Business Object from External Data" wizard provided by WebSphere Integration Developer. Once the business objects are generated, you use the external service wizard to configure the operations supported for inbound. Make sure that you select "Use COBOL, C or PL/I data format" option from the drop down menu for the "Data format options" field in the "Service Configuration Properties" panel.

 You can refer to the flat file adapter outbound presentation for screen capture of the panels used to generate business objects and wrappers.

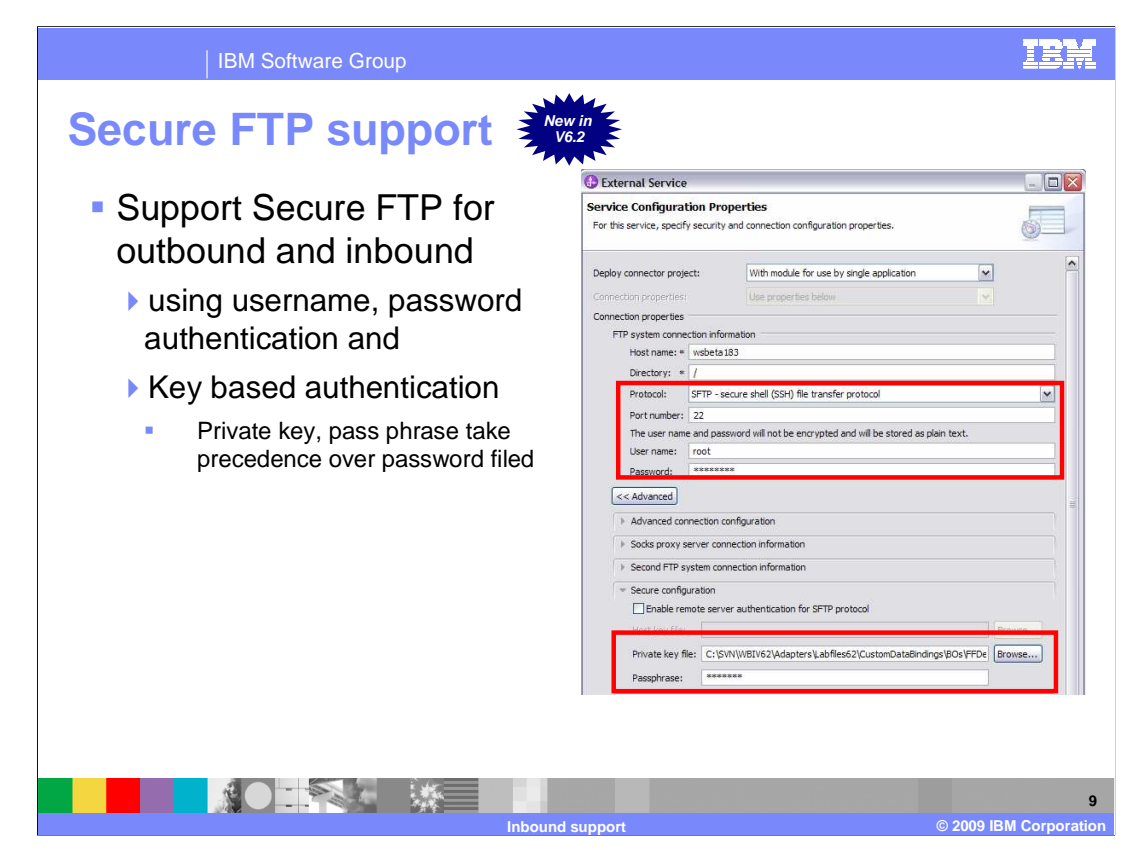

 With V6.2 the WebSphere adapter for ftp supports FTP over SSH (also generally called secure ftp). Public key authentication is one of the most secure methods to authenticate using secure shell. Public key authentication uses a pair of computer generated keys - one public and one private. Public key can be distributed and resides in the Secure FTP server machine. Private key is unique to the user and must not be shared. The authentication is done with the help of signatures. The private key is used to generate signatures. A signature created using the private key cannot be forged by anybody who does not have that key; but anybody who has the corresponding public key can verify that a particular signature is genuine.

 The private key never leaves the client machine, and therefore cannot be stolen or guessed like a password can. Typically the private key has a "Pass phrase" associated with it, so even if the private key is compromised, they must still guess the pass phrase in order to gain access.

 The key-pair can be generated using any of the standard encryption algorithm. The most commonly used one is RSA. However other algorithms like DSA can be used. If values for username, password and private key, pass phrase are specified then the adapter will use the key based authentication. Pass phrase is an optional property when public key authentication is used. The authentication can also be performed with a public key that is not encrypted with the pass phrase. Pass phrase is used to enhance the security of the private key. If pass phrase is provided, then the private key is encrypted using the pass phrase. The authentication of the user to the server will then occur only if the user provides the correct pass phrase during connection.

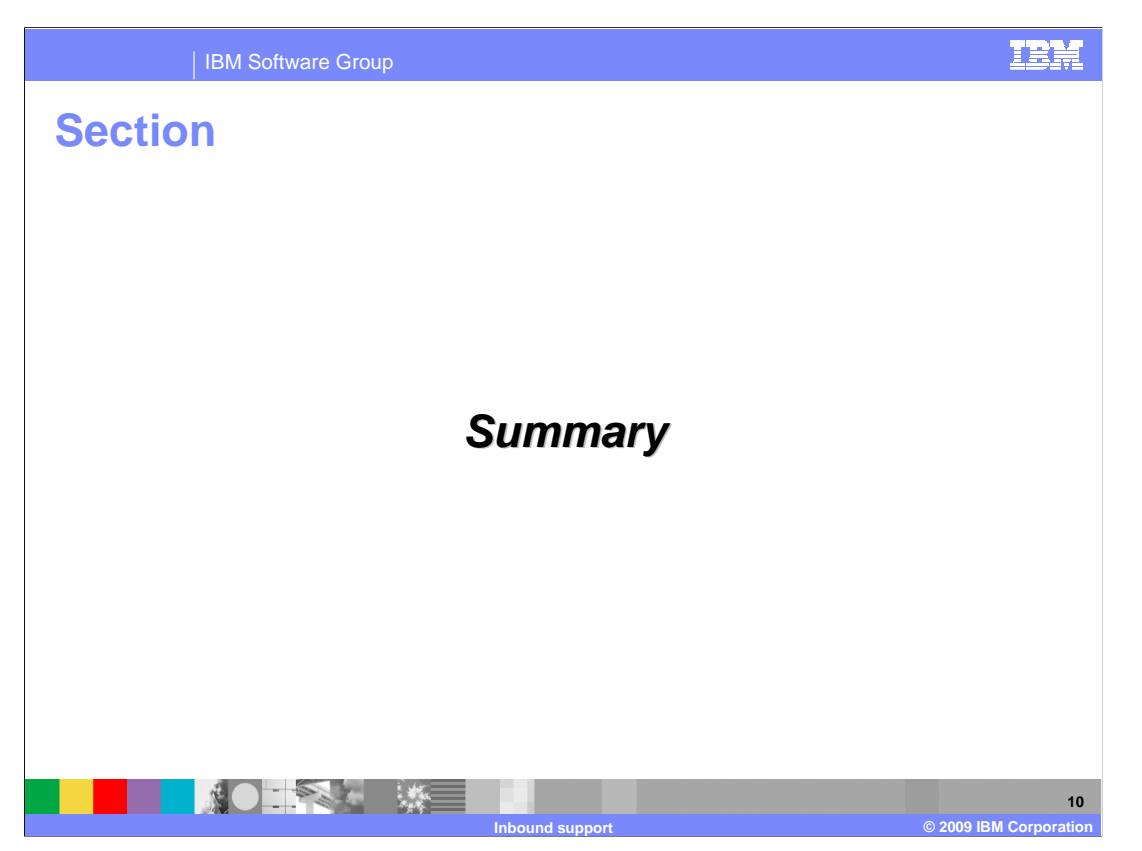

This section will provide a summary of the topics covered in this presentation.

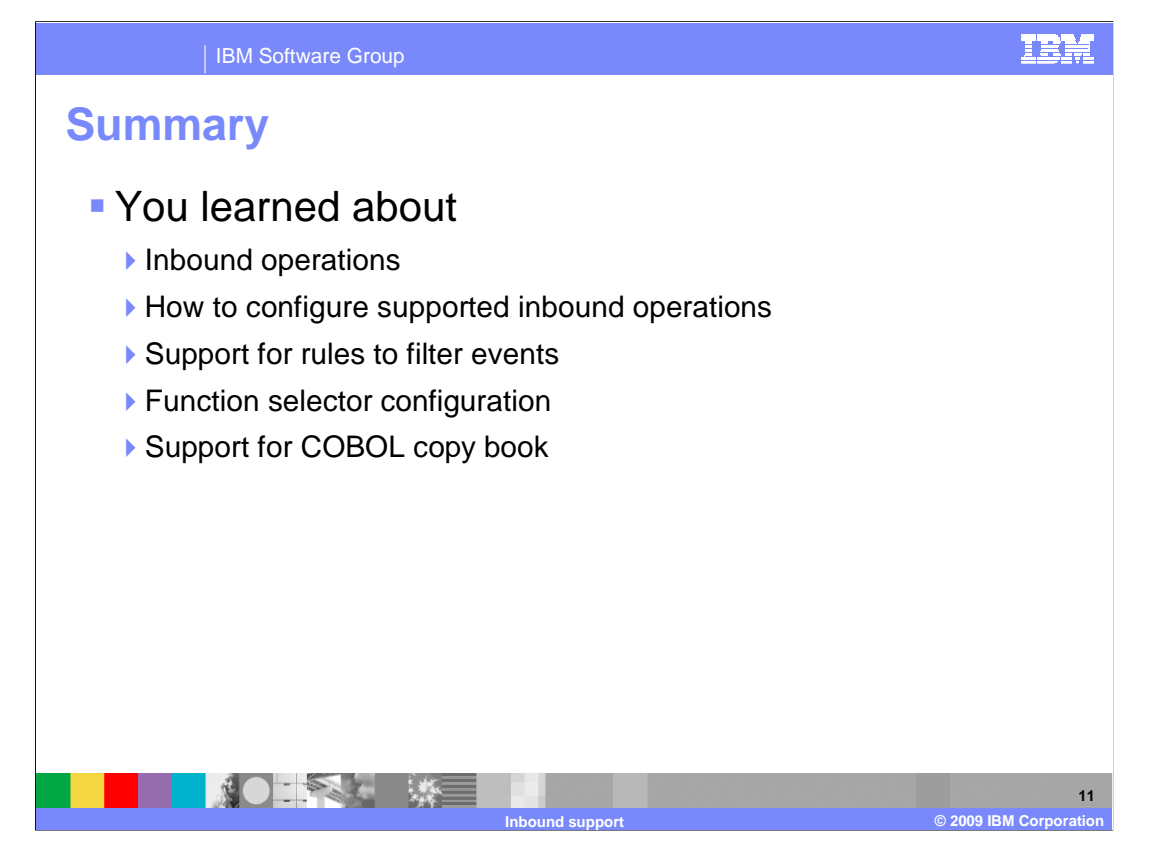

 In this presentation you learned about the key concepts of the WebSphere Adapter for Flat Files inbound support. Specifically the new support for COBOL copy books, support of rules to filter incoming events and function selector. Finally, you learned about the various wizards provided by integration developer and how to configure the inbound operations for the adapter.

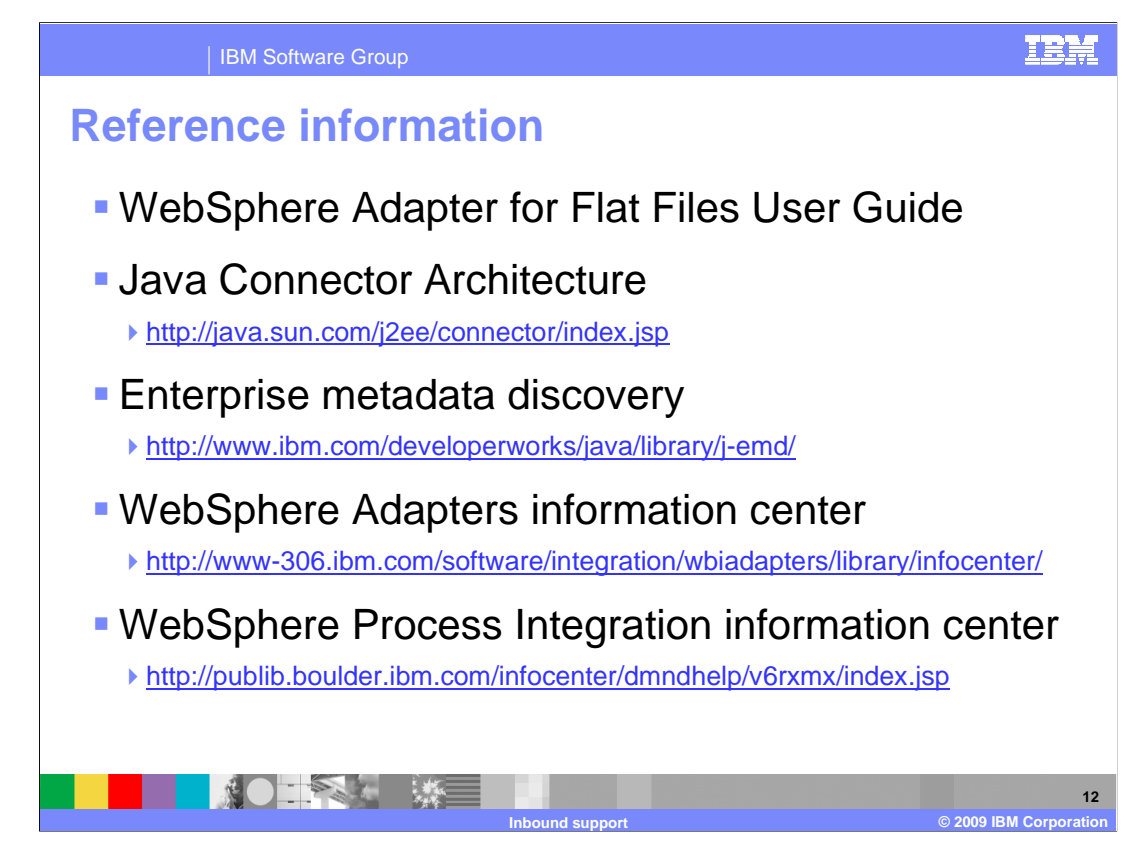

Additional reference information can be found at these addresses.

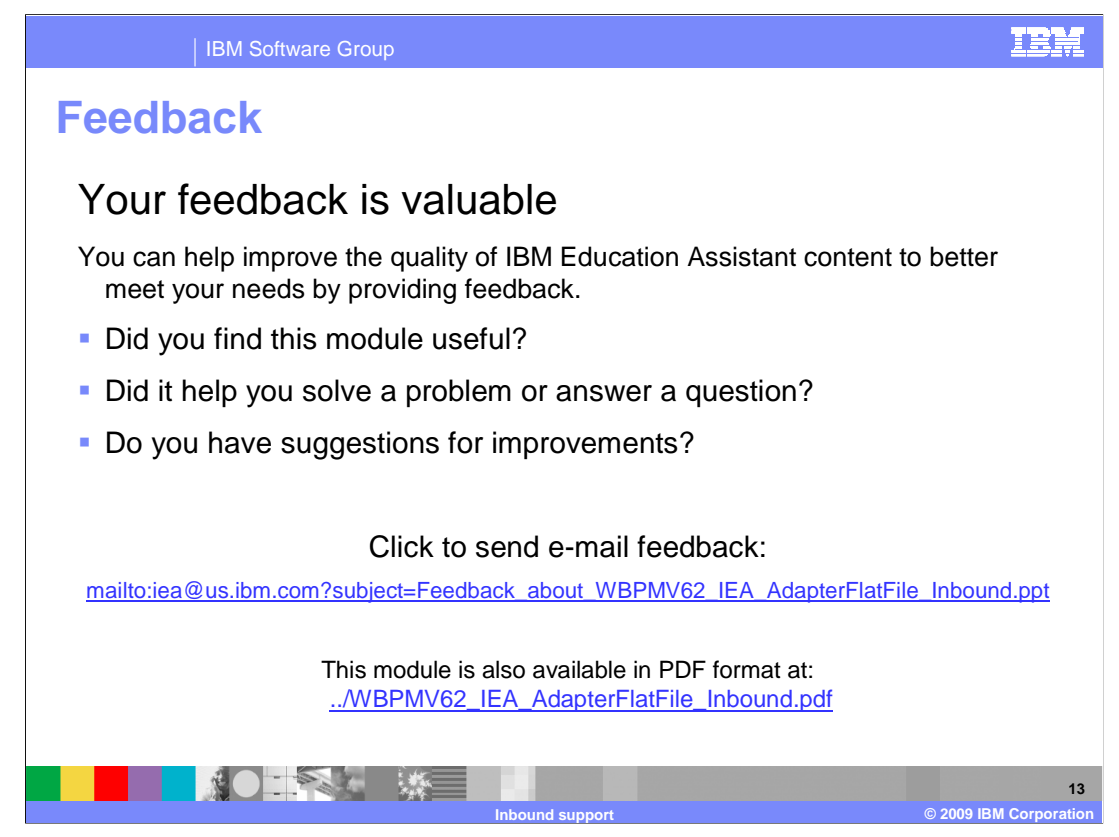

 You can help improve the quality of IBM Education Assistant content by providing feedback.

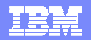

## **Trademarks, copyrights, and disclaimers**

IBM, the IBM logo, ibm.com, and the following terms are trademarks or registered trademarks of International Business Machines Corporation in the United States, other countries, or both: Cloudscape WebSphere

If these and other IBM trademarked terms are marked on their first occurrence in this information with a trademark symbol (® or ™), these symbols indicate U.S. registered or common law<br>trademarks owned by IBM at the time

Java, and all Java-based trademarks and logos are trademarks of Sun Microsystems, Inc. in the United States, other countries, or both.

Other company, product, or service names may be trademarks or service marks of others.

Product data has been reviewed for accuracy as of the date of initial publication. Product data is subject to change without notice. This document could include technical inaccuracies or<br>typographical errors. IBM may make

THE INFORMATION PROVIDED IN THIS DOCUMENT IS DISTRIBUTED "AS IS" WITHOUT ANY WARRANTY, EITHER EXPRESS OR MPLIED. IBM EXPRESSLY DISCLAIMS ANY<br>WARRANTIES OF MERCHANTABILITY, FITNESS FOR A PARTICULAR PURPOSE OR NONINFRINGEMEN

IBM makes no representations or warranties, express or implied, regarding non-IBM products and services.

The provision of the information contained herein is not intended to, and does not, grant any right or license under any IBM patents or copyrights. Inquiries regarding patent or copyright<br>licenses shoud be made, in writing

IBM Director of Licensing IBM Corporation North Castle Drive Armonk, NY 10504-1785 U.S.A.

Performance is based on measurements and projections using standard IBM benchmarks in a controlled environment. All customers have used the measurements are becomed as illustrations of how those whole that any user will ex

© Copyright International Business Machines Corporation 2009. All rights reserved.

Note to U.S. Government Users - Documentation related to restricted rights-Use, duplication or disclosure is subject to restrictions set forth in GSA ADP Schedule Contract and IBM Corp.

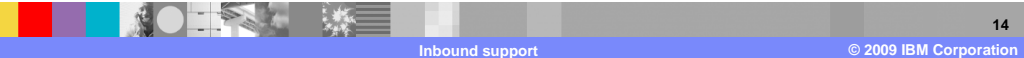